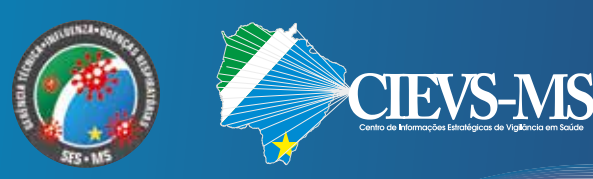

## **ORIENTAÇÕES GERÊNCIA TÉCNICA**  DE INFLUENZA E DOENÇAS RESPIRATÓRIAS/CIEVS/SES/MS

**•** Noticação **imediata** de todo caso de **SRAG hospitalizado e/ou óbito** por SRAG, devendo ser realizada por meio dos telefones: 3318-1831 - Gerência Técnica de Influenza e Doenças Respiratórias (durante horário de expediente da SES) ou PLANTÃO 24HS CIEVS: 98477-3435 (ligação e WhatsApp). (fluxo já estabelecido para Vigilância da Inuenza). – **SE ATENTAR AOS CRITÉRIOS DE DEFINIÇÃO DE CASO DESCRITOS NO CABEÇALHO DA FICHA DE NOTIFICAÇÃO;**

> **O envio das notificações dos casos de SRAG ao CIEVS não garante a publicação dos dados no Boletim epidemiológico, já que os dados destes, serão retirados dos sistemas de informações oficiais - SIVEP GRIPE e E-SUS VE.**

• Quem insere notificações de SRAG no SIVEP GRIPE é a área técnica da SES exceto os casos notificados de Aquidauana, Amambai, Caarapó, Campo Grande, Chapadão do Sul, Corumbá, Costa Rica, Dois Irmãos do Buriti, Dourados, Fátima do Sul, Jardim, Maracaju, Naviraí, Nova Andradina, Paranaíba, Ponta Porã, São Gabriel do Oeste, Sidrolândia, Três Lagoas e Sonora que possuem acesso direto ao sistema.

- **•** Nas Unidades de Vigilância Sentinela de Síndrome Gripal: Casos de SG devem seguir os fluxos já estabelecidos para a vigilância da Influenza e outros vírus respiratórios, devendo ser notificados no Sistema de Informação da Vigilância Epidemiológica da Gripe (SIVEP Gripe).
- **•** Para o LACEN, encaminhar: FICHA DE SÍNDROME RESPIRATÓRIA AGUDA GRAVE HOSPITALIZADOS OU Ficha do E-SUS VE E GAL (Gerenciamento de Ambiente Laboratorial) juntamente da amostra.
- **•** Realizar solicitação de medicação (oseltamivir) via email: **gtinfluenzams@outlook.com** - sempre com envio da planilha de controle e dispensação. **SE ATENTAR AOS GRUPOS PRÉ DEFINIDOS PARA TRATAMEN-TO CONFORME PROTOCOLO DE TRATAMENTO DE INFLUENZA (2017) DO MINISTÉRIO DA SAÚDE.**
- **•** O quantitativo do antiviral Oseltamivir é determinado de acordo com um estoque mínimo:
	- SMS: 10 tratamentos (75mg) e 10 infantil (30mg e 45mg);
	- NRS: 20 tratamentos adulto e 20 tratamentos infantil (30mg e 45mg).
	- Responderemos o e-mail de solicitação autorizando a retirada na CAF Parque dos Poderes de segunda a sexta-feira até as 15:30hs.
- **•** As medicações só podem ser liberadas por critério e deverá ser iniciado tratamento já na suspeita- oportunamente em até 48 horas do início dos sintomas.
- No caso de ainda não ter realizado coleta de amostra para exame de influenza ou coronavírus - realizar primeiro a coleta de swab e depois iniciar tratamento com o antiviral oseltamivir;
- **•** Em casos de evolução alta ou óbito, de municípios que não possuem acesso direto ao sistema, comunicar a area técnica via e-mail para encerramento dos casos no sivep gripe;
- Óbitos suspeitos e/ou confirmados de influenza ou coronavírus deverão ser **informados imediatamente a área técnica ou plantão 24hs do cievs (3318- -1823 ou 98477-3435).**
- ÓBITOS POR SRAG INDEPENDENTE DE INTERNAÇÃO devem ser notificados no sistema de informação da vigilância epidemiológica da gripe (sivep gripe).
- **•** Todo óbito por SRAG, independente do tempo de início de sintomas, deverá ter amostra de swab encaminhada ao LACEN para testagem de Influenza, SARS-Co-V-2 e outros vírus respiratórios (cadastro GAL).
- **•** Havendo resultado de RT-PCR positivo anterior ao óbito, não realizar Teste Rápido. Se houver resultado de RT-PCR (ou outra metodologia) negativo anterior ao óbito e mantendo a suspeita de SRAG por COVID-19, realizar nova coleta de swab para análise por RT-PCR. Realizar teste rápido de Coronavírus em todos os óbitos por SRAG sem diagnóstico prévio de COVID-19.
- **•** Testes Rápidos e outras metodologias realizadas em serviços privados, em pacientes com síndrome gripal leve ou assintomáticos: notificar no e-SUS VE. Casos de Síndrome Gripal NÃO SÃO DE NOTIFICAÇÃO IMEDIATA via CIEVS. Apenas deverão ser inseridos no sistema e-SUS VE.
- **•** A responsabilidade de encerramento e acompanhamento destes casos no sistema E-SUS VE é dos responsáveis pelas Vigilâncias Epidemiológicas Municipais, estes, cadastrados no sistema como Gestores Municipais.
- Os municípios deverão informar à SES via e-mail (gtinfluenzams@outlook.com e cgaf@saude.ms.gov.br) semanalmente, às terças-feiras até as 16hs, com envio de Planilha de Controle de Uso dos Testes Rápidos para detecção de anticorpos SAR-S-CoV-2 Ministério da Saúde, todos os casos testados – positivos e negativos.
- **•** Para envio de amostra ao LACEN para detecção de **anticorpos totais para CO-VID-19** - metodologia utilizada: eletroquimioluminescência, de acurácia superior aos testes rápidos, considerar os critérios descritos na Nota técnica Coronavírus – página: 18.
- **•** Para casos que atendam a definição de **suspeito de reinfecção por coronavírus** ("Indivíduo com dois resultados positivos pela metodologia de RT-PCR em tempo real para o vírus SARS-CoV-2, com intervalo igual ou superior a 90 dias (3 meses) entre os dois episódios de infecção respiratória, independente da condição clínica observada nos dois episódios."), o município deverá encaminhar as fichas de notificação do caso suspeito (E-SUS ou SIVEP gripe  $[2]^*$ , e GAL com laudos confirmatórios [2]\*) digitalizadas, e um relatório de investigação do caso para a gerência técnica de Influenza e vírus respiratórios e CIEVS através dos e-mails: gtinfluenzams@outlook.com e cievs.ms@hotmail.com.

\*Observação: O envio das fichas de notificação seja do E-SUS ou SIVEP Gripe, assim como os laudos de conrmação laboratorial de RT-PCR, devem ser dos dois episódios de infecção respiratória, ou seja, dos dois períodos da confirmação laboratorial.

- **•** A notificação da SIM-P temporalmente associada à COVID-19 em crianças de 0 a 19 anos, deverá ser realizada no sistema RedCap e informada imediatamente a Gerência Técnica de Influenza e Doenças Respiratórias (durante horário de expediente da SES) ou PLANTÃO 24HS CIEVS: 98477-3435 (ligação e WhatsApp). Definição de caso e fluxo de notificação descrito na Nota técnica Coronavírus – página: 20,21 e 22.
- **•** Para a estratégia de Rastreio e Monitoramento de Casos e Contatos de COVID- -19 a SES conta com o sistema próprio Rastrear MS: https://rastrear.saude.ms. gov.br assim como Guia para rastreamento e monitoramento de casos e contatos, fluxos de atendimento e Manual do usuário, disponíveis no: https://www.saude.ms.gov.br/informacoes-covid-19/rastrear-ms.

**ORIENTAÇÕES OFICIAIS DISPONÍVEL EM NOTA TÉCNICA CORONAVÍRUS disponível em: https://www.saude.ms.gov.br/coe/notas-tecnicas-e-orientacoes/**

**QUALQUER DÚVIDA REFERENTE A INFLUENZA, CORONAVÍRUS E OUTROS VÍRUS RESPIRATÓRIOS DEVEM SER ENVIADAS VIA EMAIL: gtinuenzams@outlook.com OU em contato pelo TEL: 67 3318-1823**

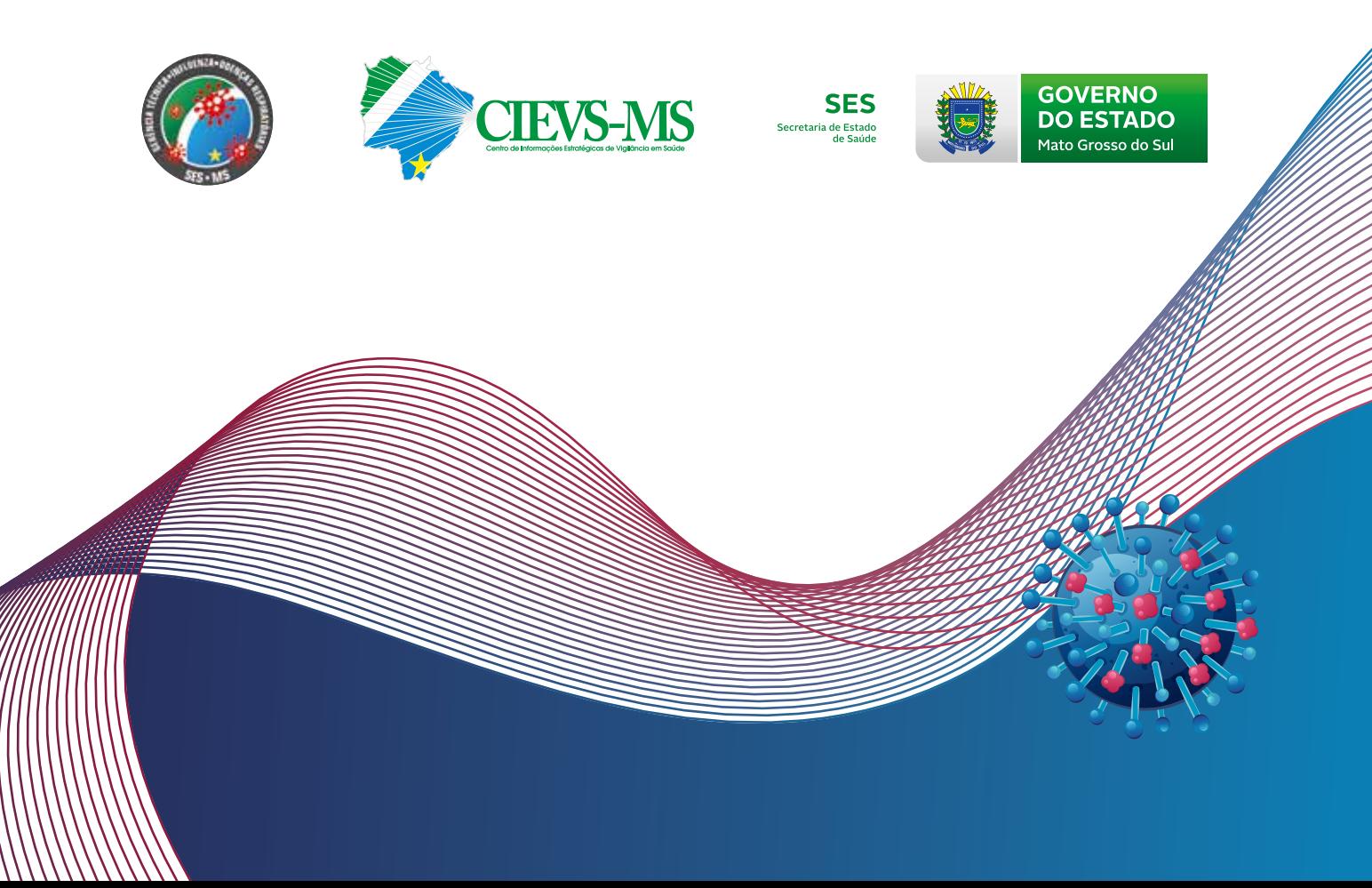